# BIENVENIDOS

Juan Carlos Morales V. – Diciembre 2015

Conexión Simple bd - php

# BIENVENIDOS

Juan Carlos Morales V. – Diciembre 2015

CLASE CONEXION

```
<?PHP $conectar=mysql connect ("localhost", "root", "usbw");
      $condb=mysql_select_db("prueba", $conectar);
|2\rangle
```
### FORMULARIO REGISTRO DE PERSONA

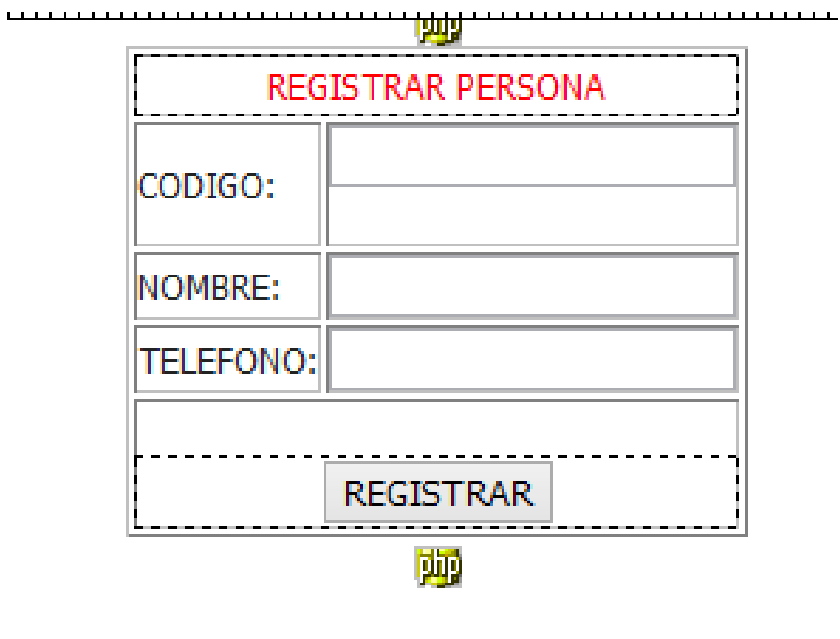

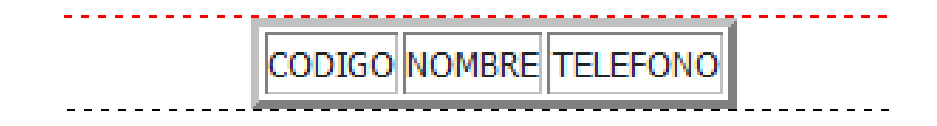

## **CODIGO PHP**

```
الموسس السب
           والمستمر
<?php
include("conexion.php");
%codF="";
if(isset($_POST["btnInsertar"]) or isset($_POST["btnModificar"]) or isset($_POST["btnEliminar"])){
$codigo=$ POST["txtCodigo"];
$nombre=$ POST["txtNombre"];
$telefono=$_POST["txtTelefono"];}
if (isset (§ POST['btnInsertar")))mysql_query("insert into persona values($codigo,'$nombre','$telefono')",$conectar); }
if(isset($_POST["btnModificar"])){
mysql_query("update persona set nombre='$nombre', telefono='$telefono' where idPersona=$codigo",$conectar);}
if(isset($_POST["btnEliminar"])){
mysql_query("delete from persona where idPersona=$codigo",$conectar);}
//CODIGO QUE OBTIENE EL COMBOBOX
if(isset(*_POST["cb"])) {
$codCombo=$ POST["cb"];
$codF=mysql_query("select * from persona where idPersona=$codCombo",$conectar);
-1
$cot=mysql_query("select * from persona", $conectar);
$mostrarTabla=mysql_query("select * from persona", $conectar);//CODIGO PARA MOSTRAR LA TABLA
```
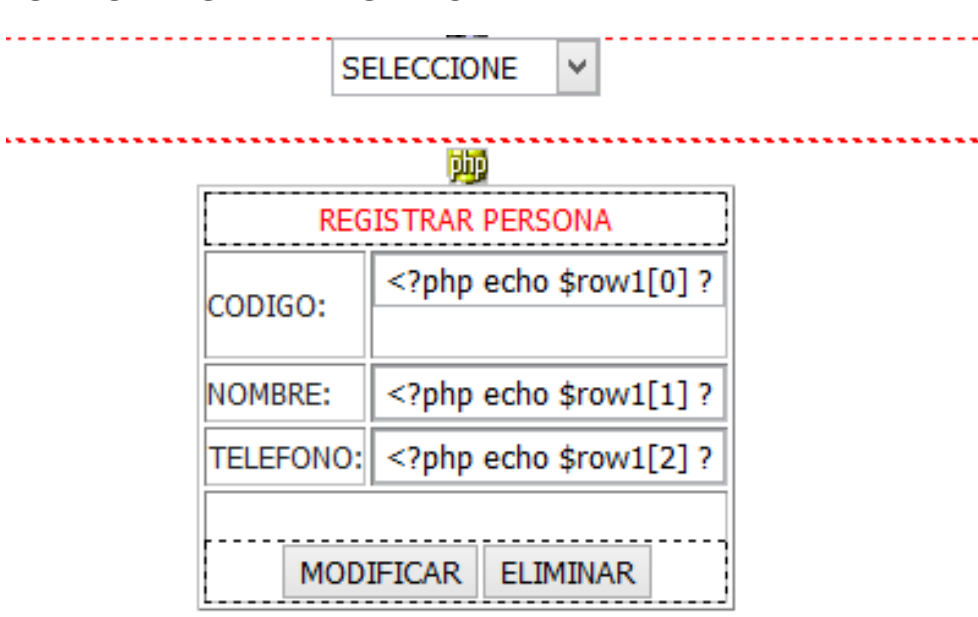

# **FORMULARIO PARA MODIFICAR Y ELIMINAR**

#### **CODIGO DEL COMBOBOX**

```
<form action="persona.php" method="post">
  <p>
    <select name="cb" onchange="this.form.submit()">
      <option value="">SELECCIONE</option>
      <?php
while($rows=mysql fetch array($cot))
Ŧ
echo "<option value='".$rows[0]."'>".$rows[1]."</option>";
\mathcal{V}2></select>
\langle/p>
  <p>&nbsp; </p>
</form>
```
### **CODIGO PARA ENVIAR DATOS AL FORMULARIO**

```
<?php
if (($codF!=""") and $row1=mysq1_fetch_array ($codF))2><table width="200" border="1">
    <tr>
      <td colspan="2"><div align="center" class="Estilo1">REGISTRAR PERSONA </div></td>
         </tr>
    \timestr>
       <td width="109">CODIGO:</td>
         <td width="75"><label>
           <input name="txtCodigo" type="text" value="<?php echo $row1[0] ?>"/>
         </label></td>
      \langle/tr>
    $\mbox{{\sc {\small \texttt{ctr}}}}$<td>NOMBRE:</td>
         <td><input name="txtNombre" type="text" value="<?php echo $row1[1] ?>"/></td>
      \rm <\!/tr$\mbox{{\sc {\small \texttt{ctr}}}}$<td>TELEFONO:</td>
         <td><input name="txtTelefono" type="text" value="<?php echo $row1[2] ?>" /></td>
      \langle/tr>
    $\mbox{{\sc {\small<br>tr}}}$
```